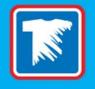

### SENDING YOUR ARTWORK FOR A QUOTE [WEBINAR]

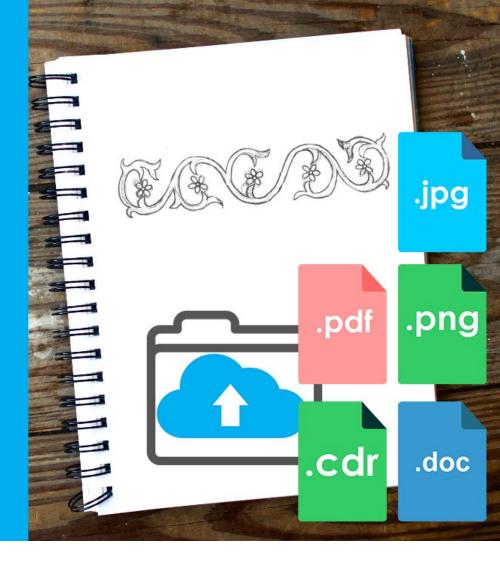

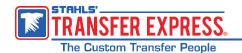

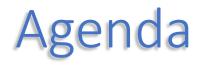

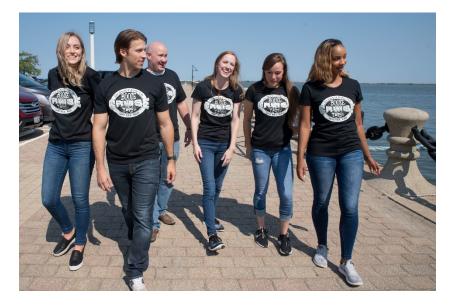

Compare uploading vs Easy View designer
Mapping - what is that and how do I do it
File types - what is the best to send
Learn best artwork practices
No vector art? No problem!

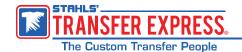

#### **Two Choices**

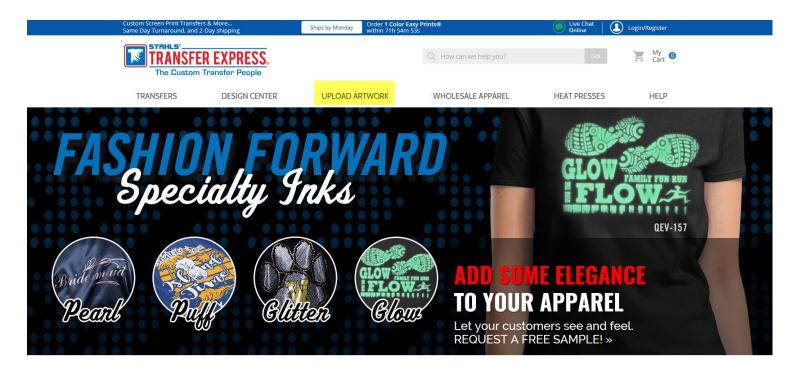

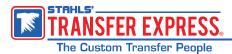

#### Advantages to using Upload

- •You are sending art just as you want it
- •Faster-no mapping
- Instant quote will appear on screen
- •All you need to add is quantity, size, colors and color and type of apparel it will be applied to

#### Disadvantages

•You can't add text/clip art on screen (you can use order notes)

•You can't set up your gang sheet

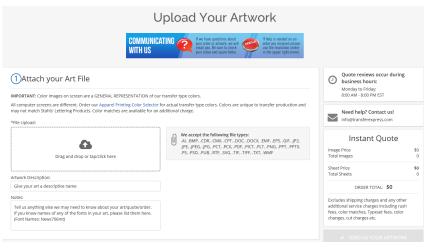

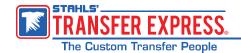

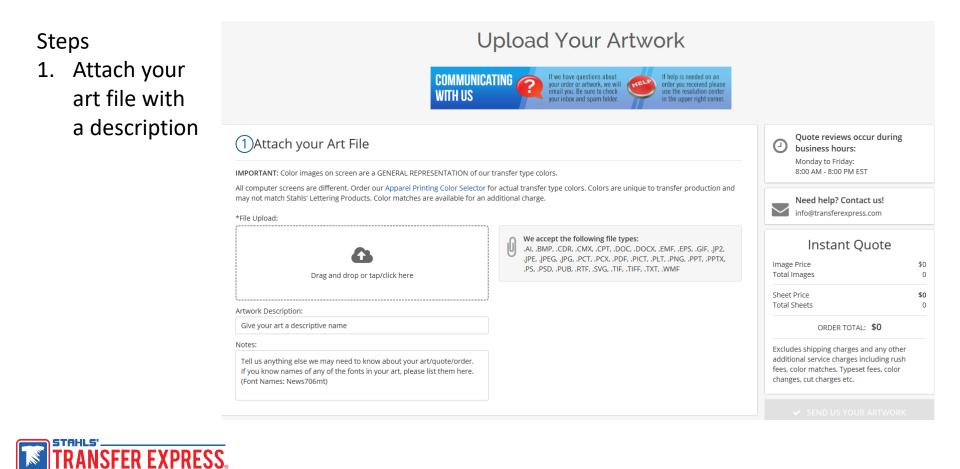

The Custom Transfer People

#### Steps

2. Your company name, phone number, and email address on file will auto fill. Add your contact name and change email if you want communication sent to a different email

| 2Enter Conta   | ct Info        |                          |  |
|----------------|----------------|--------------------------|--|
| Company Name:  |                | *Contact Name:           |  |
| SAMPLE ORDERS  |                | Enter contact name       |  |
| *Phone Number: | Mobile Number: | *E-mail:                 |  |
| 4409181900     |                | info@transferexpress.com |  |

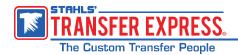

- Steps 3. Choose print method, transfer type, quantity, size, fabric type and fabric color
- Tip: If unsure of any detail, use the highlighted "not sure right now"

| ③Enter Artwork Ir                                                         |                | ı Instant Q     | uote             |                                   |      | business hours:     Monday to Friday:     8:00 AM - 8:00 PM EST                                                                                                    | 0         |
|---------------------------------------------------------------------------|----------------|-----------------|------------------|-----------------------------------|------|----------------------------------------------------------------------------------------------------|-----------|
| Print Method:                                                             |                | Transfer Type:  |                  | Quantity:                         |      | Need help? Contact us!                                                                                                    |           |
| Screen Print                                                              | ~              | Goof Proof      |                  | ✓ ● Images ○ Sheet                | 'S   | info@transferexpress.com                                                                                                    |           |
| Transfer Size:                                                            |                | Width (Inches): | Height (Inches): | SHEET SIZE: 11.25" x 14"          |      | Instant Quote                                                                                                    | ,         |
| Specific Size                                                             | ~              |                 |                  | REFUS 400                         |      | Image Price                                                                                                    | \$        |
| Fabric Type:                                                              |                |                 |                  | DOLLES LES                        |      | Total Images                                                                                                    |           |
| Please Choose                                                             | ~              |                 |                  |                                   |      | Sheet Price<br>Total Sheets                                                                                                    | \$(       |
| Fabric Color:                                                             |                |                 |                  |                                   |      | ORDER TOTAL: <b>\$0</b>                                                                                                    |           |
| Please Choose                                                             | ~              |                 |                  | Fill up the whole sheet with your | -    | Excludes shipping charges and any o                                                                                                    |           |
|                                                                           |                |                 |                  | artwork for one low price!        |      | additional service charges including<br>fees, color matches, Typeset fees, co<br>changes, cut charges etc.                                                                                                    |           |
| BLA                                                                       | ACK/WHITE      |                 |                  |                                   |      | <ul> <li>SEND US YOUR ARTW</li> <li>Requirements For Pricing/Uple</li> </ul>                                                                                                    |           |
| Black White                                                               | _              |                 |                  |                                   |      | Transfer Size (H x W) must each I                                                                                                    |           |
|                                                                           |                |                 |                  |                                   | REDS | <ul><li>than zero.</li><li>Quantity must be greater than zero.</li></ul>                                                                                                    | ero       |
| Metallic         Bubble           Soft Pink         Rose Gold         Pin |                | y Fuchsia       | Watermelon Red   | Burgundy Maroon Eggplant          |      | <ul> <li>Fabric Type is required</li> <li>Fabric Color is required</li> </ul>                                                                                                    |           |
| Tenn.                                                                     | Burnt          | Texas           | Medium Brown     | ORANGES                           |      | Number of colors must be greated zero     Question number 4 must be answered to the second second seco |           |
| Peach Orange Oran                                                         | nge Orange     | Orange          | Brown (Dark)     |                                   |      | The ship date, shipping method, and                                                                                                    | d paymen  |
| Yellow Gold Old G                                                         | Gold Vegas Gol | ld Met. Gold    | YELLOWS/GOLDS    |                                   |      | will be determined at the time of yo<br>and provided in your email confirma-                                                                                                    | our order |
|                                                                           | loid Vegas Gol |                 |                  |                                   |      |                                                                                                    |           |
|                                                                           |                |                 |                  |                                   |      |                                                                                                    |           |

The Custom Transfer People

FFR FXPRFSS

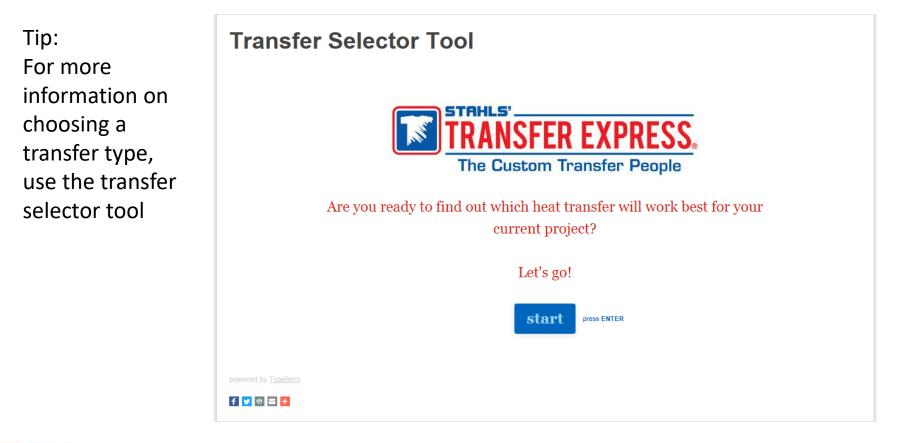

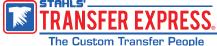

https://blog.transferexpress.com/transfer-selector-tool/

4. If the instant quote looks good and you are ready to order, chose "yes". If you either need more info or just want us to save the quote and art for now, select "no"

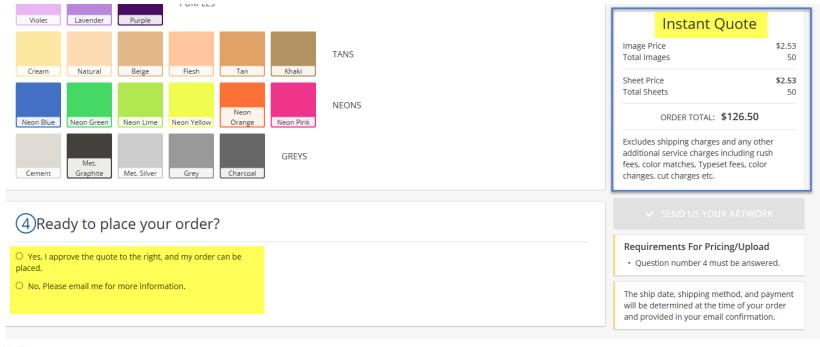

TRANSFER EXPRESS.

#### Click the green button - Send us your artwork

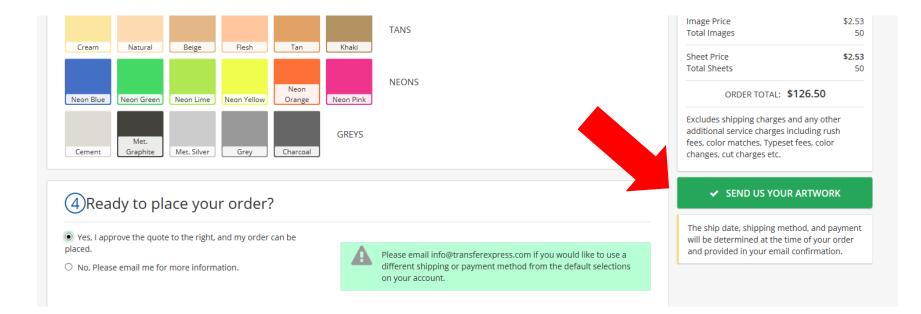

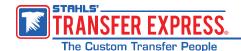

The green submit button will turn blue, saying sending and then you will see it was sent

|                                                                                                    |                           | <b>Transfer People</b> |                | Q How can we help you? |     | Go!              | 💘 My 🧿<br>Cart                                                                                        |
|----------------------------------------------------------------------------------------------------|---------------------------|------------------------|----------------|------------------------|-----|------------------|----------------------------------------------------------------------------------------------------|
|                                                                                                    | TRANSFERS                 | DESIGN CENTER          | UPLOAD ARTWORK | WHOLESALE APPAREL      | HEA | T PRESSES        | HELP                                                                                                  |
| 🕑 Uploa                                                                                                    | d Completed Successfully! |                        |                |                        |     | QUOT             | E TOTAL: \$183.00                                                                                     |
| Thank you for your request for quote! One of our customer service representatives will contact you within four business hours (8:00 AM EST - 7:00 PM EST). If you need immediate assistance, please call us at 1-800-622-2280 and let us know you would like to discuss your uploaded artwork. Go to My Uploads |                           |                        |                |                        |     | other additional | rges, shipping charges and any<br>service charges including rush<br>hes, Typeset fees, color changes, |
|                                                                                                    | Shopping                  | or Online Ordering     |                |                        |     |                  |                                                                                                    |

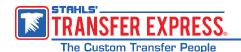

#### Advantages

- •You can add text
- •You can add our clip art and layouts
- •You can set up your screen printed transfer gang sheet

#### Disadvantage

- Mapping
- •The white box if art is not vector

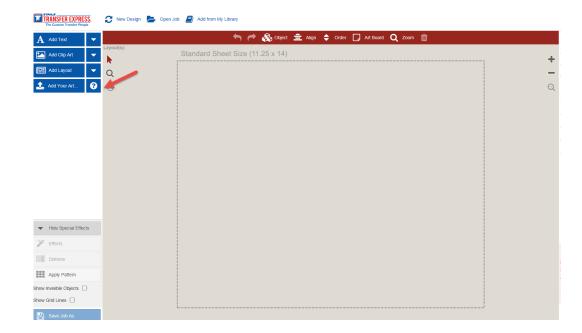

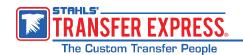

1. Select "Add Your Art" and choose the file to bring into art board

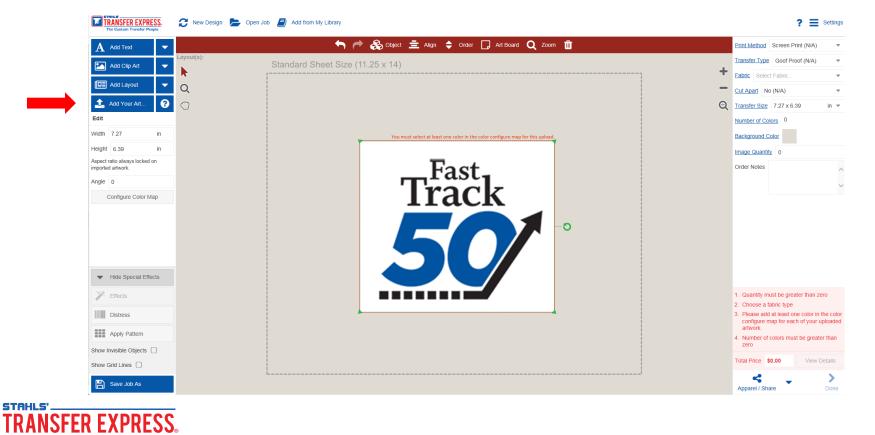

The Custom Transfer People

#### 2. Click on your art and select "Configure Color Map"

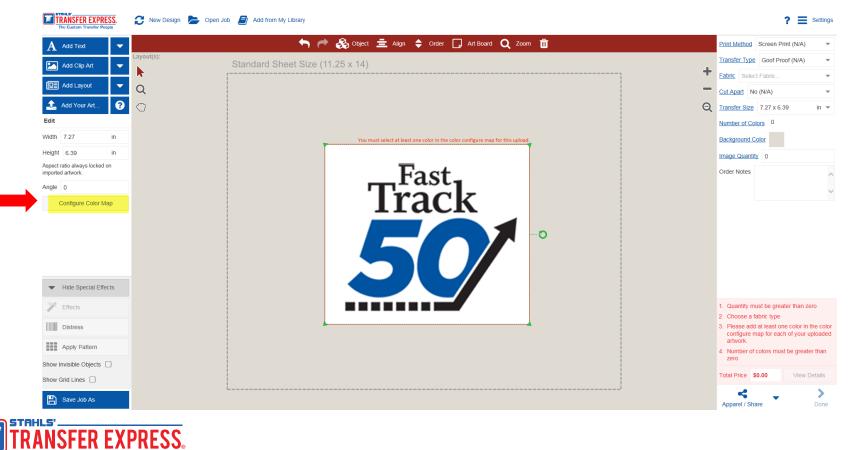

The Custom Transfer People

3. Click one of the colors in your art and select a similar stock color on the right, or color match. Repeat for all colors you want us to print

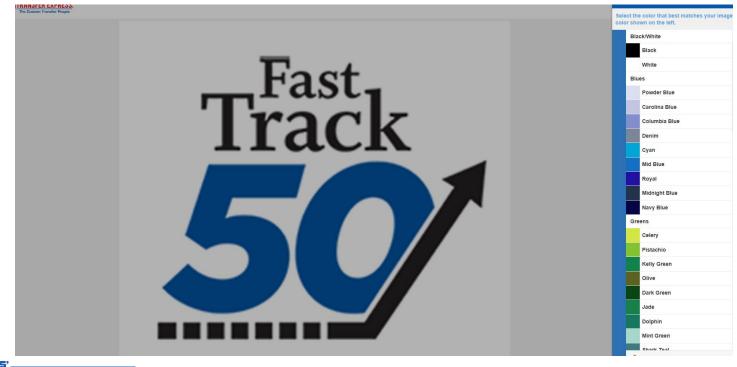

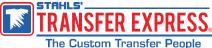

Everything blue is mapped to use our royal, everything black to black. We will remove the white box when we do the order. To be safe, you can add notes in order notes, too.

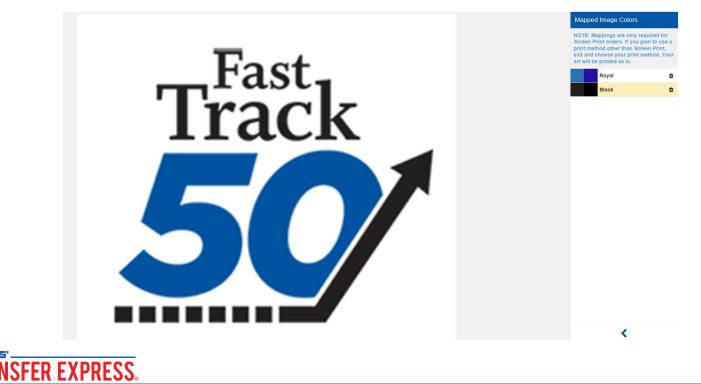

The Custom Transfer People

4. Set up your sheets, add text or clip art on screen. The dotted line is your 11.25"x 14" transfer sheet. Your quote is on the bottom right

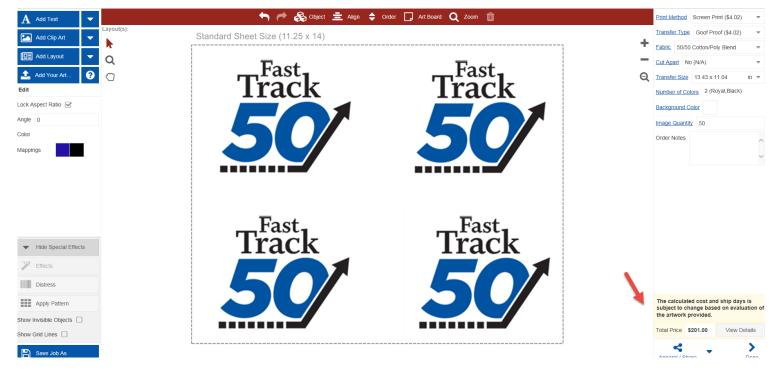

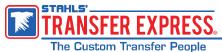

5. To order, add to cart and continue to checkout

| Same                  | e Day Turnaround, and 2-Day         | shipping                 | Ships by Today | within 2 days 1hr 40 | min                  | e             | Online   🥌                     | SAMPLE ORDERS 🔻                                                                              |
|-----------------------|-------------------------------------|--------------------------|----------------|----------------------|----------------------|---------------|--------------------------------|----------------------------------------------------------------------------------------------|
|                       | TRANSFER I                          | EXPRESS.<br>nsfer People |                |                      | Q How can we help yo | ou?           | Go!                            | Cart 1                                                                                       |
|                       | TRANSFERS                           | DESIGN CENTER            | UPLOAD A       | RTWORK               | WHOLESALE APPA       | REL           | HEAT PRESSES                   | HELP                                                                                         |
|                       |                                     |                          |                |                      |                      |               |                                |                                                                                              |
|                       |                                     |                          | Your           | shopp                | ing cart             |               |                                |                                                                                              |
| Preview               | Product                             | ту                       | /pe Unit       | t Price* Qty         | Total Price          | Actions       | 🗸 cor                          | NTINUE TO CHECKOUT                                                                           |
| <u>50</u> 50<br>50 50 | Custom Easy View                    | Goof                     | Proof \$       | 4.02 50              | \$201.00             | 🖹 🖋 🗋 🗙       | Orc<br>Items<br>Estimated Ship | ler Summary<br><sup>\$201</sup>                                                              |
| *Unit Price include   | es any additional charges and/or di | scounts.                 |                |                      | ► SUBT               | OTAL \$201.00 | ORD                            | ER TOTAL: <b>\$215.42</b>                                                                    |
| ived Items            |                                     |                          |                |                      |                      |               | and these item                 | cts will be charged at checko<br>is will be shipped immediate<br>products will be charged wi |

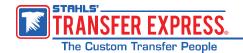

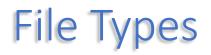

#### We accept the following file types:

.AI, .BMP, .CDR, .CMX, .CPT, .DOC, .DOCX, .EMF, .EPS, .GIF, .JP2, .JPE, .JPEG, .JPG, .PCT, .PCX, .PDF, .PICT, .PLT, .PNG, .PPT, .PPTX, .PS, .PSD, .PUB, .RTF, .SVG, .TIF, .TIFF, .TXT, .WMF

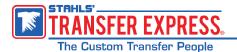

### **Best Artwork-Screen Printed Transfers**

#### Artwork Requirements:

Screen printed transfers require vector artwork. You can send us vector artwork and we can print it as is or with adjustments. You can send us bitmap artwork that we will convert to vector. Send us the best artwork that you have. Download the Artwork Requirements PDF.

**1. Size:** Maximum is 11.25" x 14": Although not required, it is a good idea to send us your file at the size you want it printed.

**2. Convert text to curves:** For vector files, convert all text to curves/outlines before sending.

**3.** Colors: We use spot colors for screen printing. You can use spot colors when creating art, but it is not required. Use consistent colors in your file.

#### 4. Line Thickness:

> Recommended .012" line thickness for Hot Split, Goof Proof®, Polytran, Elasti Prints® Glow-in-the-Dark and Pearl Prints™.

> Recommended .025" line thickness for Glitter.

> Recommended .012" line thickness for non-Puff colors. This may need to be increased if printed next to a Puff color. Be aware that Puff will increase the printed line thickness. A line that is .023" will puff up to become .05" in the applied transfer. 023" puff to .05"

#### 5. Show-Thru Thickness:

- > Recommended .04" show-thru thickness for all screen printed types except Puff.
- > Puff show-thru thickness should be .1" thick.

**6.** Special effects, fades, shadows, shading, etc. are not recommended: Some special effects can't be produced with screen printing. Consider digital transfers if your art contains these.

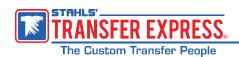

### **Best Artwork-Screen Printed Transfers**

Line Thickness

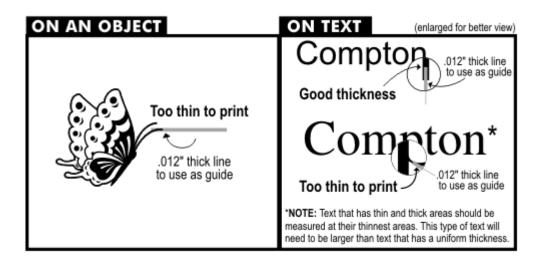

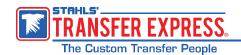

### **Best Artwork-Screen Printed Transfers**

Show Thru Areas

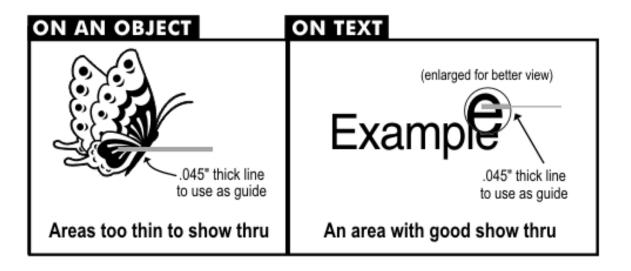

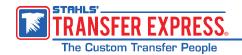

### **Best Artwork-Digital Transfer**

#### Artwork Requirements:

CAD-PRINTZ® digital transfers are created using a digital process. Unlike the other transfer types, we can print vector or bitmap files for digital transfers. Download the Artwork Requirements PDF.

- Bitmap/Photo images Resolution 300 dpi: Images should be created and saved at a resolution of 300 dpi (dots per inch) and at the size it will be printed. Enlargements of your file can cause poor image quality. Web site images are created at 72 dpi. These low resolution images don't print well.
- Convert text to curves: For vector files, convert all text to curves/outlines before sending. For Photoshop<sup>®</sup> files, please rasterize/render all type layers.
- Color/Mode should be CMYK (process): Digital transfers are printed in CMYK process colors (not spot colors like our screen printed transfers). Not all RGB colors can be rendered in CMYK; you should convert the file before sending it. Images on web sites are usually created in RGB colors.
- Special effects, fades, etc. can be used: Our digital transfers can reproduce multi-color fades and other special effects within your artwork. All fades, colors, effects, etc., should be set up in process CMYK colors.
- 5. Line thickness & show-thru thickness :
- Recommended thickness for white only areas is .1" thick.
- · Recommended thickness for non-printed/show-thru areas is .1" thick.

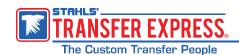

### No Art Charges

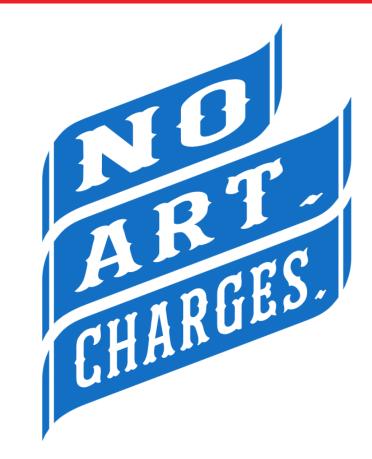

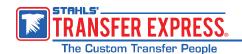

# **Thank You for Attending**

Do you have more questions? Stay in touch. We're here to help you grow your business!

- Email us <u>info@transferexpress.com</u>
- Read and Subscribe to our Blog <u>http://blog.transferexpress.com/</u>
- Watch our videos and previous webinars <u>http://www.TransferExpress.com/Webinars</u>
- Visit our website: <u>www.TransferExpress.com</u>
- Visit us at Trade Shows
- Connect with Us on Social Media

Contact us: Phone: 1-800-622-2280

Fax: 1-800-833-3877

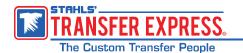

# Next Webinar

#### What is my Printing Cost? Pricing based on Cost

#### **Thursday, November 8**

#### 2:00 pm EST

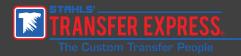

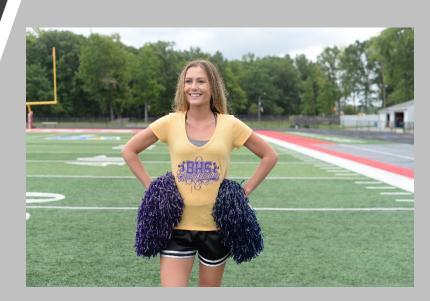